# Scienti

 $\Rightarrow$  A suite of services

personalised

and students

ownership

*subscribe to receive* 

*looking web app.*"

**Kerry Hunt** Product Manager

*notifications of last minute changes - all on a great* 

scalable

 $\Rightarrow$  Fast, efficient and

"*With the addition of the Find Timetable feature and the fantastic new user interface, Publish now gives staff and students the ability to view personalised timetables, build new timetables, and* 

delivering up-to-date

timetables to staff

 $\Rightarrow$  A cloud subscription product means a lower total cost of

Publish:

# **Publish**

**Improve student and staff satisfaction with personalised timetables delivered direct to their fingertips**

#### **Smoother operations**

Make life easier for your staff and students by giving them personalised timetables which are always up to date—even if there are last minute changes.

A single source of truth for timetables ensures everyone knows where they need to be, and when they need to be there. Additionally, your productivity is increased by freeing up administrative staff from the distractions of responding to timetable queries.

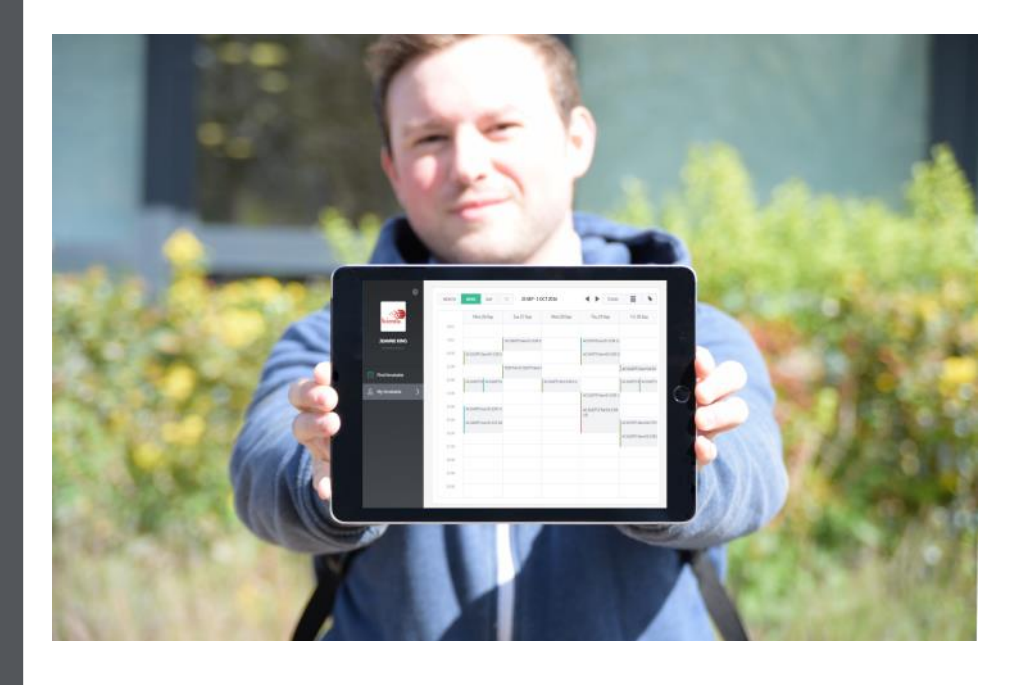

# **A suite of services providing a host of benefits**

Whether you need to deliver a timetable to a staff member's mobile phone, notify a student of a last minute location change for this afternoon's seminar, or feed a digital sign with a room timetable in a building's reception area, Publish has it covered.

## **Easy to use**

Publish looks great on any device and provides multiple timetable views through a responsively designed, intuitive user interface.

**ATTEN N** scientia.com  $\left($   $\left\{ \right. \right. \right.$   $\left. \right\}$   $\left. \right.$  scientia extending the scientia state of  $\left\{ \right. \right.$   $\left. \right\}$   $\left. \right.$   $\left. \right\}$   $\left. \right.$   $\left. \right\}$   $\left. \right.$   $\left. \right\}$   $\left. \right.$   $\left. \right\}$   $\left. \right.$   $\left. \right\}$   $\left.$ 

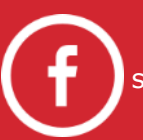

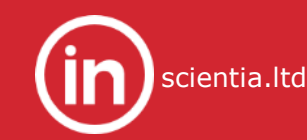

scientification in the control of

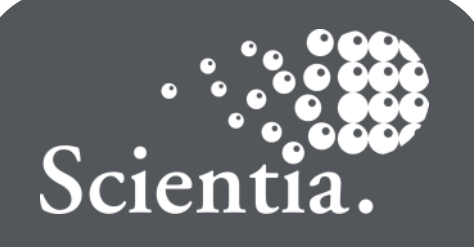

# **Publish**

**Improve student and staff satisfaction with personalised timetables delivered direct to their fingertips**

# **Key features and benefits**

# **Personalised Timetables**

Staff and students can view personalised timetables on any device. Fully compatible with Enterprise Timetabler/Syllabus Plus, timetables are up to date and available 24/7, increasing student satisfaction and productivity of administrative staff. Calendar subscriptions allow timetables to be displayed alongside personal appointments.

# **Find Timetable Function**

Build and save a timetable by browsing for activities by categories such as Department, Module, Programme of Study and Location. This can complement a student's automatically generated personalised timetable, or allow them to build a whole timetable even if your institution doesn't store students in Syllabus Plus.

## **Room Broker**

The broker service provides a data feed detailing the events occurring at a given location, at a given time. The JSON/XML feed can be consumed to display room timetables on digital signage hardware, touchscreen kiosks or 3rd party mobile apps.

## **Notifications**

Notify staff and students of last-minute timetable changes by allowing them to subscribe to add, remove or change notifications at the email address of their choice. A configurable notification window gives you the control to deliver only notifications that matter.

# **Responsive Design**

Publish uses responsive design to ensure it looks good on any device. Whether you're viewing on a mobile, tablet, laptop or monitor, Publish intelligently adjusts the page layout to make the best use of the space available. There's no need for a dedicated app or mobile version of the site.

Copyright © Scientia 2016. All rights reserved. Scientia is a registered trademark of Scientia Ltd.

Find out how Scientia's products and services can benefit you: UK and Ireland: info@scientia.com | +44 (0) 1223 884949 Asia Pacific: sales@cyon.com.au | +61 (0) 2 922 922 92 Europe: eu-sales@scientia.com | +31 615 873 250 South America: info@scientia.com| +55 11 99332 6292 Ref:3706

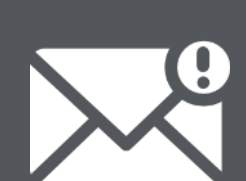

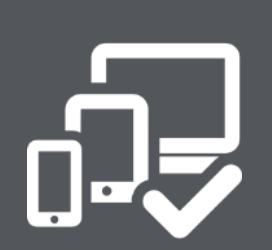

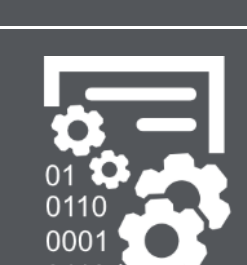

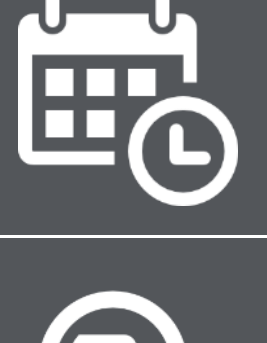